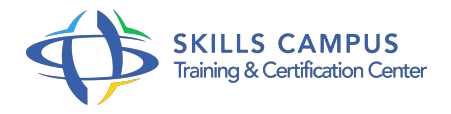

# Créer des applications multiplateformes pour mobiles

# -Réference: **SII-301** -Durée: **4 Jours (28 Heures)**

# **Les objectifs de la formation**

- Identifier les spécificités d'une application mobile
- $\circ$
- Découvrir les solutions de développement mobile
- $\circ$
- Construire une application mobile complète
- $\circ$
- Comprendre le processus de publication d'une application mobile
- Piloter un projet mobile
- $\circ$

# **A qui s'adesse cette formation ?**

### **POUR QUI :**

Développeurs et chefs de projets mobilité.

#### **PRÉREQUIS :**

- Bonnes connaissances du Web, d'HTML de CSS.
- Connaissances de base du JavaScript et du XML.
- 

# **Programme**

.

- **Rappels sur les technologies de base**
	- Présentation des familles de terminaux : Smartphones, tablettes, leurs spécificités.
	- o Rappel sur les technologies HTML, CSS, JavaScript.
	- Rappels sur les outils de développement modernes (NodeJS, NPM, Bower, Gulp.
	- $\circ$ ).
	- o Présentation des moteurs Webkit, Gecko.
	- o Importance et intégration du useragent.
	- Communication Ajax : importance et limite selon les mobiles.
	- <sup>o</sup> Outils de développement, de test, de simulation.

# **Programme**

Travaux pratiques Mise en place d'un environnement de travail dédié au mobile.

# **Solutions embarquées**

- Présentation des technologies existantes et leurs environnements de développement : limite, coût, portabilité.
- Objective-C et Swift (iPhone, iPad), Java (Android), C# .
- <sup>o</sup> Net (Windows 10, Xamarin), Tizen, Firefox OS.
- <sup>o</sup> Méthode de publication d'une application dans les catalogues officiels des opérateurs (Apple Store, Google Play.

 $\circ$ ).

Démarches administratives (iPhone Developer Program, Certificats.

 $\circ$ ).

# **Différence entre application Web traditionnelle et mobile**

- o Différences entre les navigateurs : moteurs JavaScript, CSS, limite des plug-ins (Flash, PDF.
- <sup>o</sup>), autres spécificités.
- Différence des tailles des écrans et solutions.
- Différences matérielles (CPU, mémoire).

# **Construction XHTML, HTML5**

- Les balises META et spécifiques : Viewport et paramétrage dynamique des CSS.
- o Balises traditionnelles de construction de pages.
- Constructions de tableaux.
- Les liens et les options dédiées accesskey.
- Les images et l'importance des images sur les terminaux (format, poids des images).
- Les textes p, span.
- Les blocs div et les blocs canvas en HTML 5.
- Les formulaires.
- Nouveaux types de données (daterange, slider.
- $\circ$  ).
- Activation du clavier numérique.
- CSS, importance en mode multicanal.
- Positionnement des éléments, navigation entre les éléments (zindex, display.
- $\circ$ ).

#### **Programme**

- o Apport des CSS3 en HTML5.
- <sup>o</sup> Simplifier la création et la maintenance des CSS avec Bootstrap, Sass, Compass et Less.
- <sup>o</sup> Importance du DOM pour un portage multiterminal.
- Environnement mobile (sensors, battery, détection réseau.
- $\circ$ ).
- Evénements multitouch spécifiques aux terminaux (gesture, touch, drag et drop.
- $\circ$ ).
- Protocoles de communication (websocket, ajax), avantages de Node.
- $\circ$  js.
- Bibliothèque graphique : API de dessin (rectangle, ligne.
- ), palette de couleur, manipulation des images.
- Tests de conformité au W3C : outils de validation.
- Travaux pratiques Mise en oeuvre de formulaires de saisie ; de boutons et composants ; de rotation du terminal par CSS ; de gestion dynamique des événements "touch" ; de drag&drop ; de mini gestionnaire de dessin.
- o Mise en place d'un serveur websocket avec Node.
- $\circ$  js.
- Détection des coupures réseaux.

#### **Stockage des données dans le mobile**

- Mise en place d'une stratégie "mode déconnecté".
- Manifest et la montée en cache des ressources du site mobile.
- Bases de données SQLite, indexedDB intégrées au navigateur.
- Langage SQL et outils d'administration.
- Gestion et pilotage en JavaScript (création de table, requêtes.
- $\circ$  ).
- Usage de Google Gears pour les terminaux non compatibles HTML 5.
- Gestion du cache côté client pour un travail en mode non connecté (localStorage, sessionStorage).
- Travaux pratiques Création d'un gestionnaire de notes avec stockage dans la base embarquée.

### **Cartographie et géolocalisation**

- Gestion de la carte Google Maps.
- Options pour la prise en charge de la géolocalisation du mobile.
- Travaux pratiques Affichage de la carte par rapport à la localisation du mobile et affichage de markers

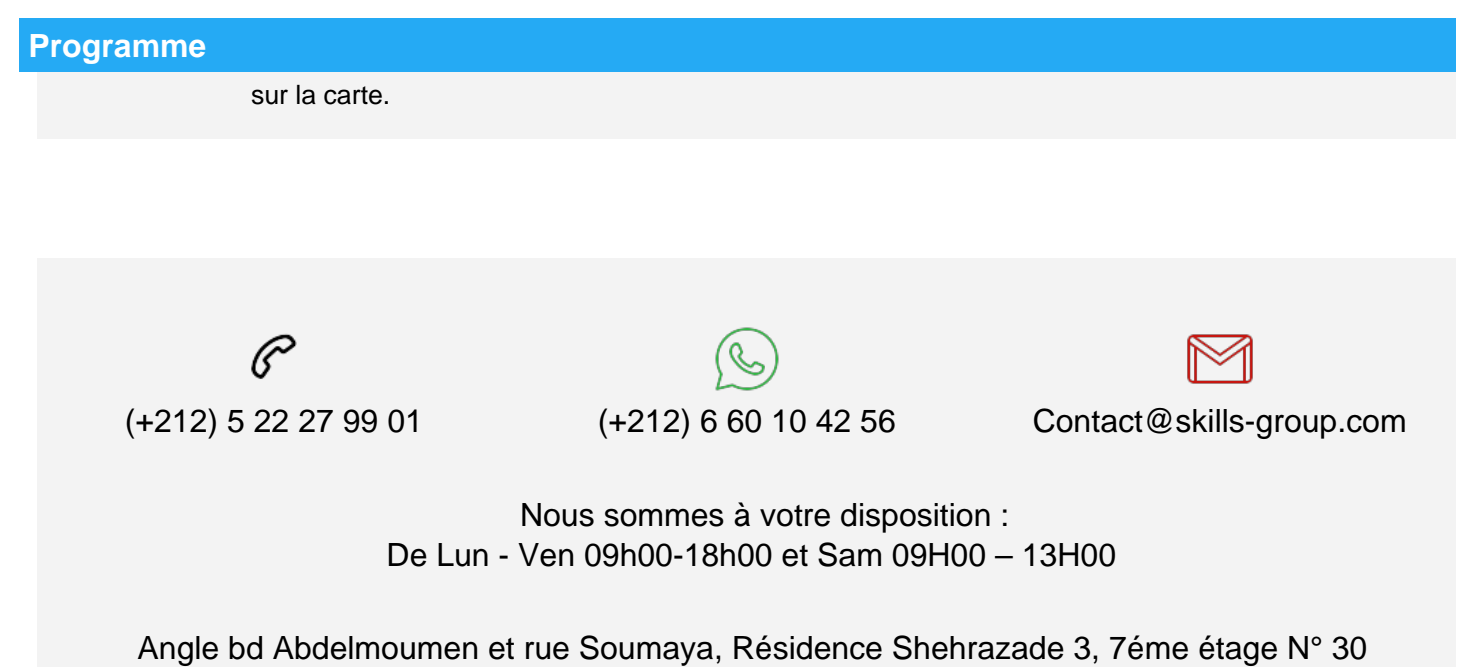

Casablanca 20340, Maroc